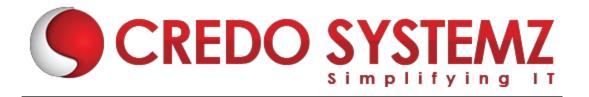

# **Workday Training Course Content**

## **CHAPTER 1. WORKDAY STUDIO**

- Description
- Goal & Objective
- Agenda
- Welcome to workday studio
- Workday studio security basics
- Workday studio Navigation
- Workday studio platform
- Assemblies
- Launch Integrations from Tenant
- Creating assembly projects
- Message Flow through Assemblies
- Overview of Assembly Componentsa
- Scalability
- Workday Public Web Services
- Workday Studio Web Service Tester
- Calling a Workday Web Service Operation from the Assembly
- Reporting as a Service (RaaS)
- Store
- Delivery Service
- Consolidated Report Viewer
- Defining & Considering the Report Service for Integration.

## **CHAPTER 2. ADVANCED WORKDAY STUDIO**

- Description
- Goal & Objective
- RaaS
- Soap API
- Using XSLT in log message
- RaaS with Launch Parameters
- Mediation context Variables & Properties
- Workday Studio Debugger

- Sub Assemblies
- Splitters/Aggregators
- Workday-in Transport Service
- Integration Attributes
- Integration Maps
- Sequence Generator
- MVEL
- Using Parameters in XSLT
- Route Component
- Error Handling
- Retrieval Service

## **Workday Payroll**

## **CHAPTER 1. INTRODUCTION**

Brief Introduction to Workday Payroll

#### **CHAPTER 2. CONFIGURATION**

Configure Tenant setup – Payroll

## **CHAPTER 3. DEFINING EARNINGS AND DEDUCTIONS**

- Earnings
- Deductions
- Info required to define Earnings and Deductions
- Explore Bonus Earning
- Paycomp Groups
- Criteria
- Calculation details
- Compensation Elements
- Time earnings
- Benefit plans
- Paycomp security group
- Costing
- Limits
- ROE(Canada)

## **CHAPTER 4. SET UP FEDERAL, STATE AND LOCAL TAX REPORTING**

Overview of Tax setup

- Setup payroll taxes
- Set up Company
- Setup Company, Federal, State and Local Tax setup
- Define Tax authority exception
- Setup worker Tax elections
- Multiple work tax jurisdictions
- w/2 Setup Map wage Tax components to customer configured W2 Boxes

#### **CHAPTER 5. SET UP WITHOLDING ORDERS**

- Overview of Withholding orders
- Identify disposable income for a witholding order
- Create deduction recipient
- Record the details of the Withholding Order
- Editing support order
- Amend or Terminate a support order
- Processing priority of a witholding order
- View Withholding Orders for a Worker

#### **CHAPTER 6. SET UP PAYROLL ACCOUNTING**

- Overview of Payroll Accounting
- Suspense Accounts
- Generate Accounting Results
- Run Payroll Accounting and Review Accounting Results

## **CHAPTER 7. SET UP BANKING AND SETTLEMENT**

- Over view of Banking and Settlement Configuration
- Prerequisites to Banking and Settlement Configuration
- Define payment election rules
- Configure payroll payslip
- Configure check print layout
- Define bank accounts
- Define Routing Rules
- Pre note runs
- Configure Settlement

## **CHAPTER 8. CONFIGURE ROLES AND SECURITY**

- Overview of Roles and Security Groups
- Pay component Based Security

#### **CHAPTER 9. DEFINE BUSINESS PROCESS**

- Overview of Business Processes
- Payroll Specific Business Processes

#### **CHAPTER 10. DEFINE BUSINESS PROCESS**

- Overview of payroll input process
- Enter an override
- Make a special Entry
- Loan configuration and Re payment

## **CHAPTER 12. PAYROLL PROCESS ON CYCLE AND OFF CYCLE**

- Run and Complete a Payroll
- Process an off cycle Manual Payment
- Process an off cycle Reversal
- Process an off cycle on Demand Payment

#### **CHAPTER 13. CHECK CONFIGURATION STEPS**

- Preprinted check vs Blank check Stock
- > Formatted MICR field vs Default MICR line
- Fraction and last check number used
- Addresses
- Countries
- Signatures and Logos
- PDF scaling

## **Contact Info:**

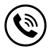

+91 9884412301 | +91 9884312236

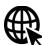

Know more about Workday

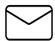

info@credosystemz.com

New # 30, Old # 16A, Third Main Road, Rajalakshmi Nagar, Velachery, Chennai (Opp. to MuruganKalyanaMandapam)

**BOOK A FREE DEMO**